## **Photoshop CC 2018 Version 19 Incl Product Key X64 {{ New! }} 2022**

Installing Adobe Photoshop is relatively easy and can be done in a few simple steps. First, go to Adobe's website and select the version of Photoshop that you want to install. Once you have the download, open the file and follow the on-screen instructions. Once the installation is complete, you need to crack Adobe Photoshop. To do this, you need to download a crack for the version of Photoshop you want to use. Once you have the crack, open the file and follow the instructions to apply the crack. Once the crack is applied, you can start using Adobe Photoshop. Be sure to back up your files since cracking software can be risky. With these simple steps, you can install and crack Adobe Photoshop.

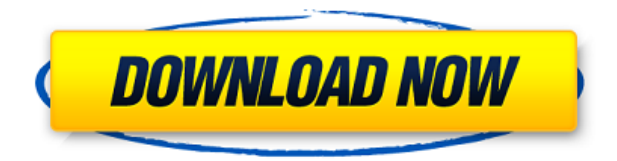

I was impressed with the relatively new Performance Monitor utility that was first introduced as a Web site that monitors all website performance metrics, including load times, refreshes, and network activity. It can also compare and analyze website performance over time. It's much more useful than the old Fiddler tool, which could only monitor network traffic. Its companion, Network Monitor, monitors downloads, uploads, DNS, and other network traffic. While staying on my web host, making changes to the site, particularly images, it occurred to me that I'm writing this in Chrome—a brower now with a built-in extension. How did that happen? I was using Photoshop Elements 11 and had an early version of Chrome downloaded to my computer. Normally, in such instances, I'd try the leads on Google for Chrome on my machine and hope that I can at least get the file whenever the website is updated. I've been holding off on reviewing InDesign since earlier this year. I only had one installation after all of the updates last month, and a quick shot after that. When I tried to reopen it to work on the PDF of this review, it didn't open. Naturally, my excitement about this product was tempered a bit when I realized that it wasn't opening at all. I checked InDesign's help forums and found that others were having similar problems with Illustrator CS6 as well as other recent releases. Based on what's going on, it appears that people are having trouble with the Mac version of the software. I tried a few other apps, and none of them seemed to be affected.

## **Photoshop CC 2018 Version 19 With License Code Torrent [32|64bit] 2023**

In the last few years, Adobe Photoshop has grown up. It has become a powerful image editor with more tools than you can shake a stick at, as well as the ability to turn your image into a computer-generated 3D rendering. And because the program is now so good that you can even carry it around with you (from laptop to iPad), it has become indispensable for the portable professional. Whether you're a student, new professional, or regular Joe looking to improve your photography, Photoshop from Adobe has the power to help you unleash your creativity. If you're a regular citizen, let us fill you in on five invaluable ways that Adobe Photoshop will make you photoshop. On page 3: prepare for the real work of your life. Fortunately, in the digital editing world, you don't need to be a master. In fact, it's wise to dedicate *Photoshop For Dummies,* Second Edition, to learning just the basics of this powerful tool. You'll learn the essential steps for editing an image. Follow along with Editor Jan Ozer as he takes you through Photoshop's most powerful features, helping you to edit and enhance your photographs. Line School had a long-standing problem because of the rather tumultuous nature of the site and its reputation. People with no or poor photo editing skills were able to gain recognition and make money on line. Even though they earned good income, when they claimed to make a living from photography it brought into question their actual achievements. In addition, they earned a reputation for being bad programmers. They were unable to deliver in an on-time manner. 933d7f57e6

## **Photoshop CC 2018 Version 19With Full Keygen x32/64 {{ Latest }} 2023**

Make your own Photo Editor is designed to inspire beginning and intermediate photographers to explore the possibilities of graphic design for their photos. This easy-to-follow book introduces advanced techniques, illustrating them with a variety of step-by-step photo projects, from wedding and portrait enhancements to creating unique designs. Each project includes written instructions and illustrated images. Make your own Photo Editor, from beginning to advanced, is a must to help you sharpen your photography skills. Waterways, Waterfalls, and Water Elements in Photoshop from Flying Camera on Vimeo . While it's a good idea to start with Photoshop, the features are even better when you get Photoshop Creative Cloud. Not only do you get the latest version, but you also get powerful Photoshop features such as smart object creation, non-destructive editing, and extensive selection tools. It's more expensive than Elements, of course, especially if you want a perpetual license. But you're getting the convenience of always having the latest features available, and many of the features of Elements on your desktop. In addition, It includes a few tools that aren't available in Elements, such as the Content-Aware technology, the ability to create a 3D model of a virtual character, multiple collections for placing content, increased accessibility, speed, and reduced memory usage.

free download photoshop 2021 for windows 10 free download photoshop for windows 10 pro free download photoshop for laptop windows 10 free download portraiture plugin for photoshop cs5 free download adobe photoshop for windows 10 pro free download photoshop 7.0 full version for windows 7 free download photoshop 7 for windows 7 free download photoshop 7 for windows 10 free download photoshop cs2 for windows 10 free download photoshop cs7 for windows 10

**Adobe Photoshop Express –** Adobe Photoshop Express is the flagship app for mobile photography with an easy-to-use experience for you to edit your photos and build your mobile library, all from the palm of your hand. Mobile editing tools allow you to fix red eye, crop, rotate and even apply instant filters across your library. Adobe Photoshop is one of the most powerful and robust image editing applications available in the world. These forums are omnipresent, and act as destination hubs for many lost souls that are looking for help on almost anything related to Photoshop. There is incredibly large knowledge base here that will help you from simple to advanced issues. **PSD [Photoshop document format](https://www.photoshop.com/get-started/photoshop-creative-cloud/licensed-photoshop-s olutions/photoshop-file-format/)**

**PSB [Photoshop blend file](https://en.wikipedia.org/wiki/Photoshop\_blend\_file)** The Browser Bridge is a function that allows browser technologies to integrate directly with the Photoshop file system, allowing you to see, edit, and retouch Photoshop files in Web browsers. When you edit a Photoshop file in the browser, the Browser Bridge automatically synchronizes the file when you save, and automatically appears in the Photoshop file dialog. The Content-Aware Move (CAM) feature tracks the movements of items in a photo and helps you remove unwanted objects from images. It utilizes the unique motion tracking feature in the PC to solve this challenge.

A drag-and-drop thumbnailing function that allows you to "fancy up" photos without the need for a lot of mouse motions. A novel feature of the Photoshop CS6 Beta features a new radial adjustment tool that lets you zoom in on an area of an image. You can then apply any available adjustment tool to it, just like the most recent version of Photoshop. The program is also a lot faster than its predecessors. It can open a 100MB file in just 2.5 seconds on a dual-core machine. Photoshop CS6 also has a load feature that

automatically uploads files to a public gallery. Adobe Photoshop Elements for Mac has classic features that can be somewhat strange for the new-age users, such as the way images have to be labeled and named. Nevertheless, the similar-looking choices in Elements which has been around for some time give it the edge over paid alternatives. As Microsoft prepares to release Windows 10 S, users of Windows 10 allowing them to install Photoshop CC, Adobe has announced a feature called "Elemental" that could be one of the best and powerful additions to its Creative Cloud subscription plans. Adobe Photoshop Elements 2019 is also available on Photoflex and it is a built-version of the program, designed for every smartphone users with the integrated high-resolution images. It includes features that Photoshop CC has, like zoom, scroll, crop, rotate, picture-in-picture, white balance, etc. It is one of the topmost names in the business of graphics designing to form a complete over all the integrated editing and sharing platform on one platform. It enables the users to edit the images in a professional manner directly from the device without hassle.

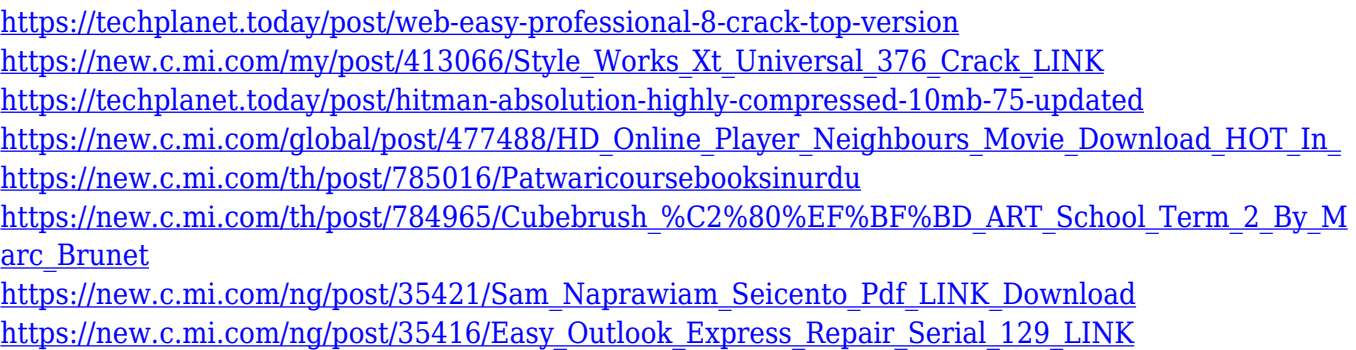

[https://new.c.mi.com/ng/post/36153/GtasanandreasdirtymodBEST\\_Download](https://new.c.mi.com/ng/post/36153/GtasanandreasdirtymodBEST_Download)

Photoshop is a tool that allows designers to get some incredible improvement on the quality of their images. It's a feature-rich program, with its own layer controls which are also customizable. Workflow management is one of the most important aspects of this photo editing program. Once you open a Photoshop document, you have to understand all the layers and controls. This is not a simple process, but it requires some time in order to learn what and how you should use them. In order to get around this issue – Photoshop Elements: Photo Manager allows you to organize your images. You can then search by location, date and keywords and you can quickly locate the one that interests you. This is possible through the levels tool and in this way, you can alter the overall balances of brightness and darkness in a single image. In order to get an excellent dynamic range, it's crucial not to let shadows in the scene be too dark and overexposed, which can happen with darkroom setups. With most images, the mid-tones fall somewhere between white and black. If you have a mid-tone look, you can sometimes improve it by replacing the light with a very dark area. This will make the light stand out a little and will help you create some great contrast. Photoshop is a constantly evolving system. We don't anticipate any major changes to the interface in the next year or thereabouts, but, of course, we'll keep an eye out for new and interesting things. We hope you enjoy your time using Photoshop Elements and Adobe Photoshop. If you have any questions or feedback, feel free to post them in the comments section or to send us an email at support@photoshop.com .

We've taken full advantage of the new features in Photoshop, including the HSM, to create expressive but precise strokes that can be used throughout your workflow. These brushes, combined with the Speed Vector super-sampling filter, can be as fast as typing, and help designers create a stylish UI, dynamic typography, and more. Photoshop now has its own app for iPad. Style yourself and unclutter your space from your cloud. Create photo collages and ramp up your Instagram for your followers. Download your recent edits and continue your process on the go. Adobe Creative Cloud provides Photoshop and all other

Creative Cloud applications on a subscription basis, as opposed to the traditional perpetual software license. Adobe Creative Cloud represents a compelling alternative to other perpetual software licensing models. The online, all-inclusive subscription enables users to get access to all of the products in the Creative Cloud from any computer, on virtually any mobile device, in any web browser or mobile app. Adobe World Wide training programs offer the most comprehensive creative services training around the world, giving professionals direct exposure to the latest Adobe technology. The programs are conducted by Adobe's leading experts who bring the most up to date and relevant educational materials to attendees. Continue reading at DBP In approximately 200 countries, Adobe Photoshop is available in 32 languages. Worldwide, Adobe Photoshop runs on more than 7,500 computing platforms, with support for newer versions of Windows, macOS, and Linux, iOS, Android, and the web.